#### **ЮЖНО-УРАЛЬСКИЙ ГОСУДАРСТВЕННЫЙ УНИВЕРСИТЕТ**

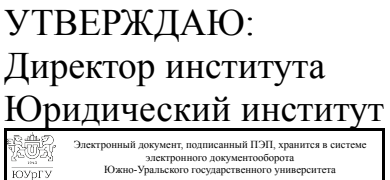

СВЕДЕНИЯ О ВЛАДЕЛЬЦЕ ПЭП

Дата подписания: 05.10.2020 Е. В. Титова

Кому выдан: Титова Е. В. Пользователь: titovaev

### **РАБОЧАЯ ПРОГРАММА**

**дисциплины** В.1.05 Информационные технологии в юридической деятельности **для направления** 40.03.01 Юриспруденция **уровень** бакалавр **тип программы** Бакалавриат **профиль подготовки форма обучения** очная **кафедра-разработчик** Профессиональная подготовка и управление в правоохранительной сфере

Рабочая программа составлена в соответствии с ФГОС ВО по направлению подготовки 40.03.01 Юриспруденция, утверждённым приказом Минобрнауки от 01.12.2016 № 1511

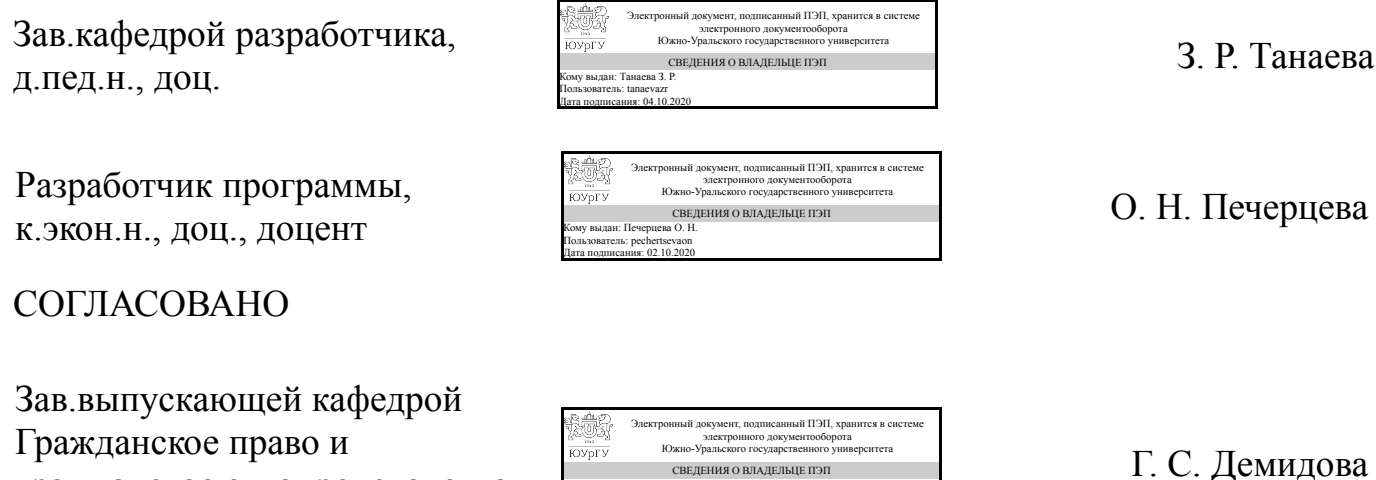

СВЕДЕНИЯ О ВЛАДЕЛЬЦЕ ПЭП Кому выдан: Демидова Г. С.

Пользователь: demidovags Дата подписания: 05.10.2020

гражданское судопроизводство

к.юрид.н., доц.

Челябинск

#### 1. Цели и задачи дисциплины

Целью учебной дисциплины «Информационные технологии в профессиональной леятельности» является овладение углубленными знаниями о сущности информации, о государственной политике в области информатики, об информационных процессах в правовой системе, а также практических умений и навыков их применения в профессиональной юридической деятельности. Задачи дисциплины: ознакомить с последними достижениями в области информационных технологий, созданных для автоматизации юридической деятельности; обучить пользоваться информационно-справочными и справочно-правовыми системами; дать представление об автоматизированных рабочих местах, разработанных для автоматизации работы судьи, следователя и др. получить навыки работы в Internet.

#### Краткое содержание дисциплины

Дисциплина «Информационные технологии в профессиональной деятельности» содержит основные положения государственной политики в информационной сфере. В частности раскрываются базовые понятия информатики и информационной политики, концептуальные основы современной информационной политики государства на среднесрочную перспективу в области формирования информационного общества и «электронного правительства», создание государственных информационных систем, информационной безопасности. Значительное место уделяется закономерностям и тенденциям развития информационных процессов в юридической деятельности.

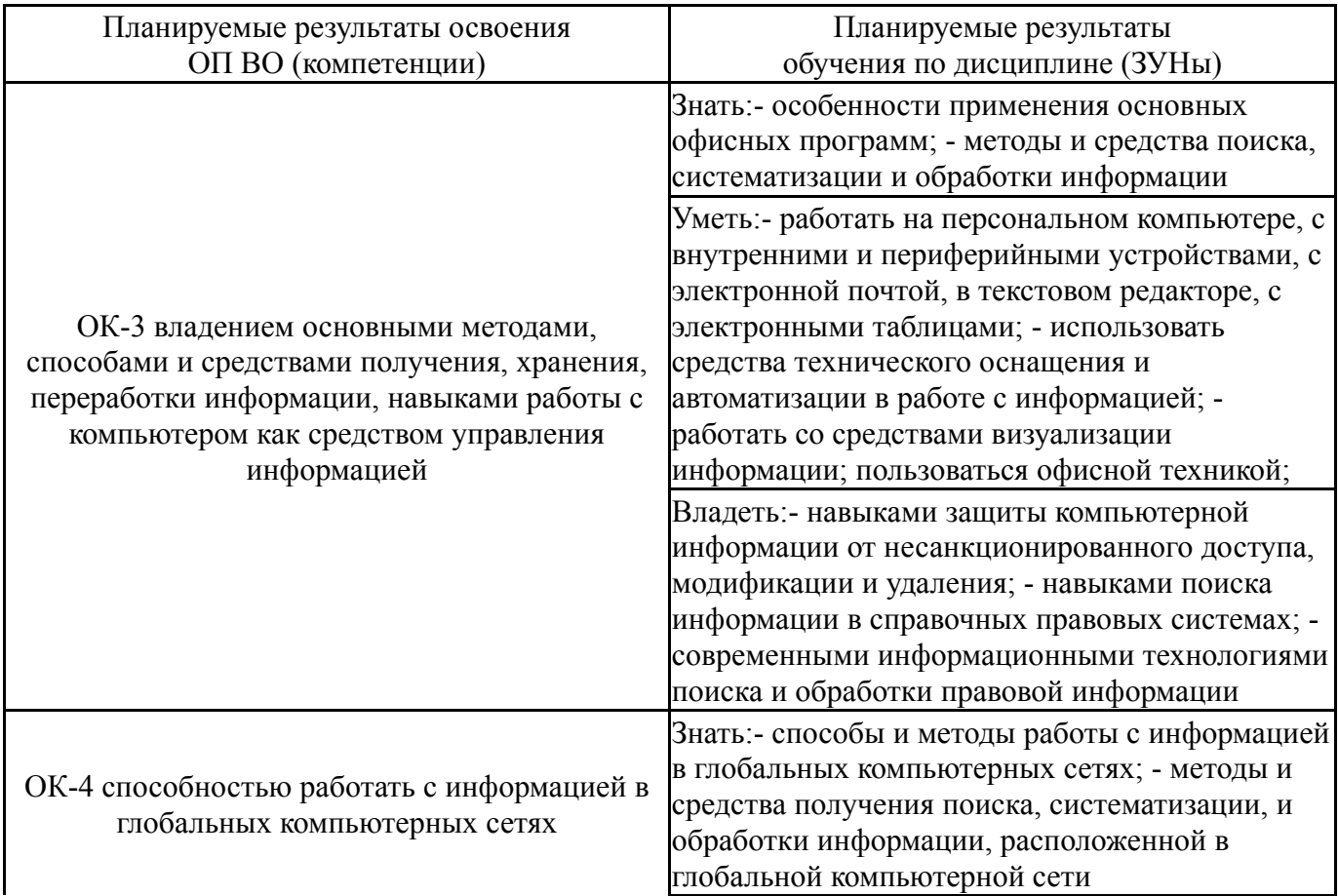

### 2. Компетенции обучающегося, формируемые в результате освоения дисциплины

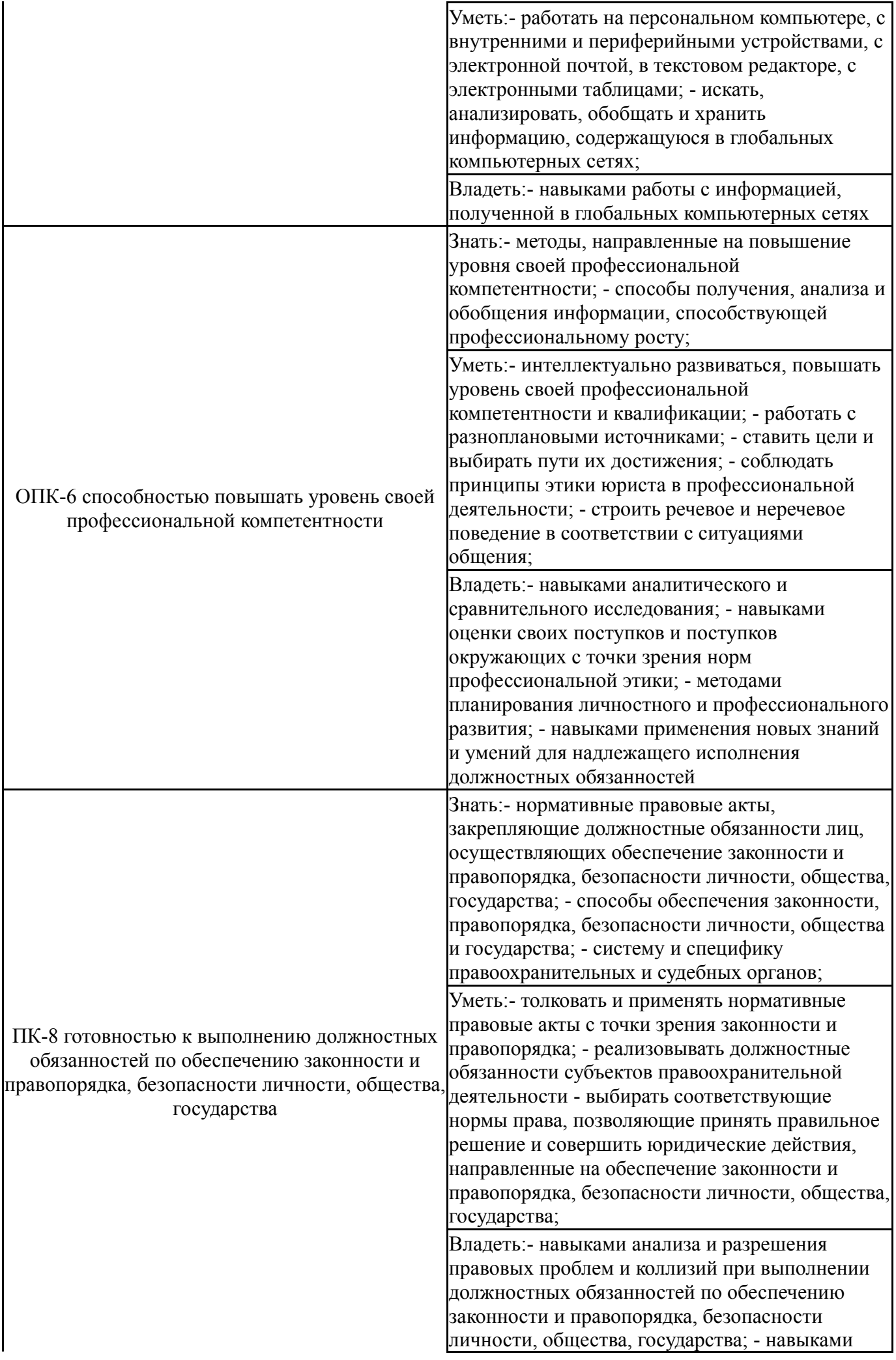

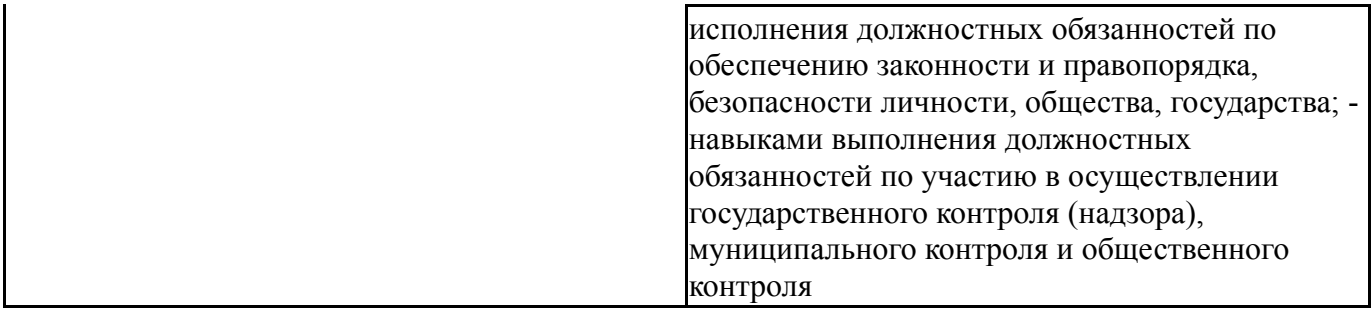

#### **3. Место дисциплины в структуре ОП ВО**

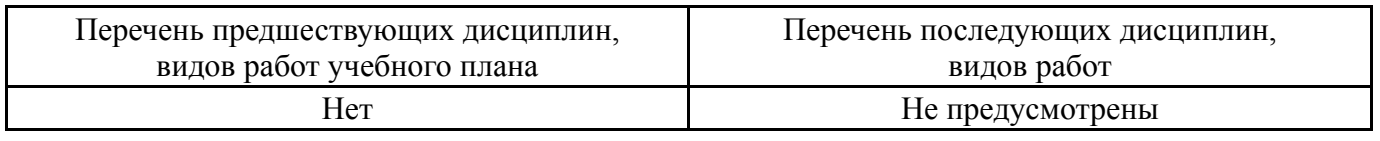

Требования к «входным» знаниям, умениям, навыкам студента, необходимым при освоении данной дисциплины и приобретенным в результате освоения предшествующих дисциплин:

Нет

### **4. Объём и виды учебной работы**

### Общая трудоемкость дисциплины составляет 3 з.е., 108 ч.

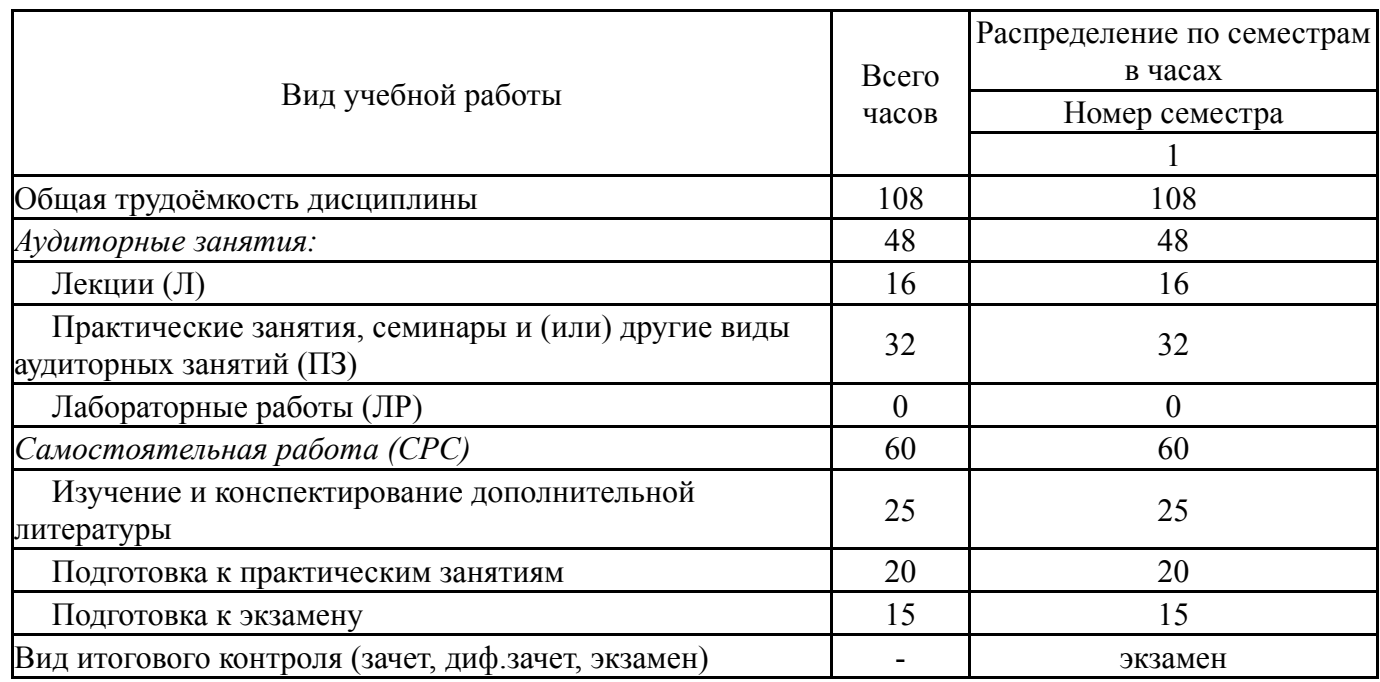

#### **5. Содержание дисциплины**

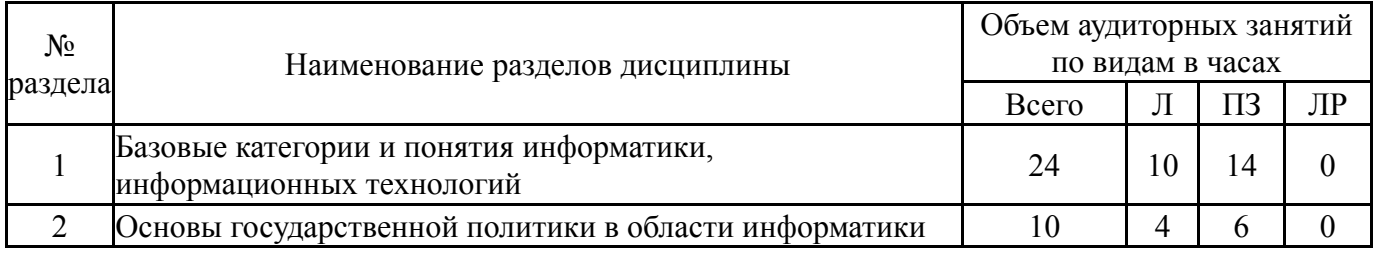

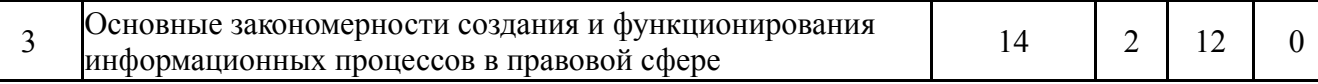

# **5.1. Лекции**

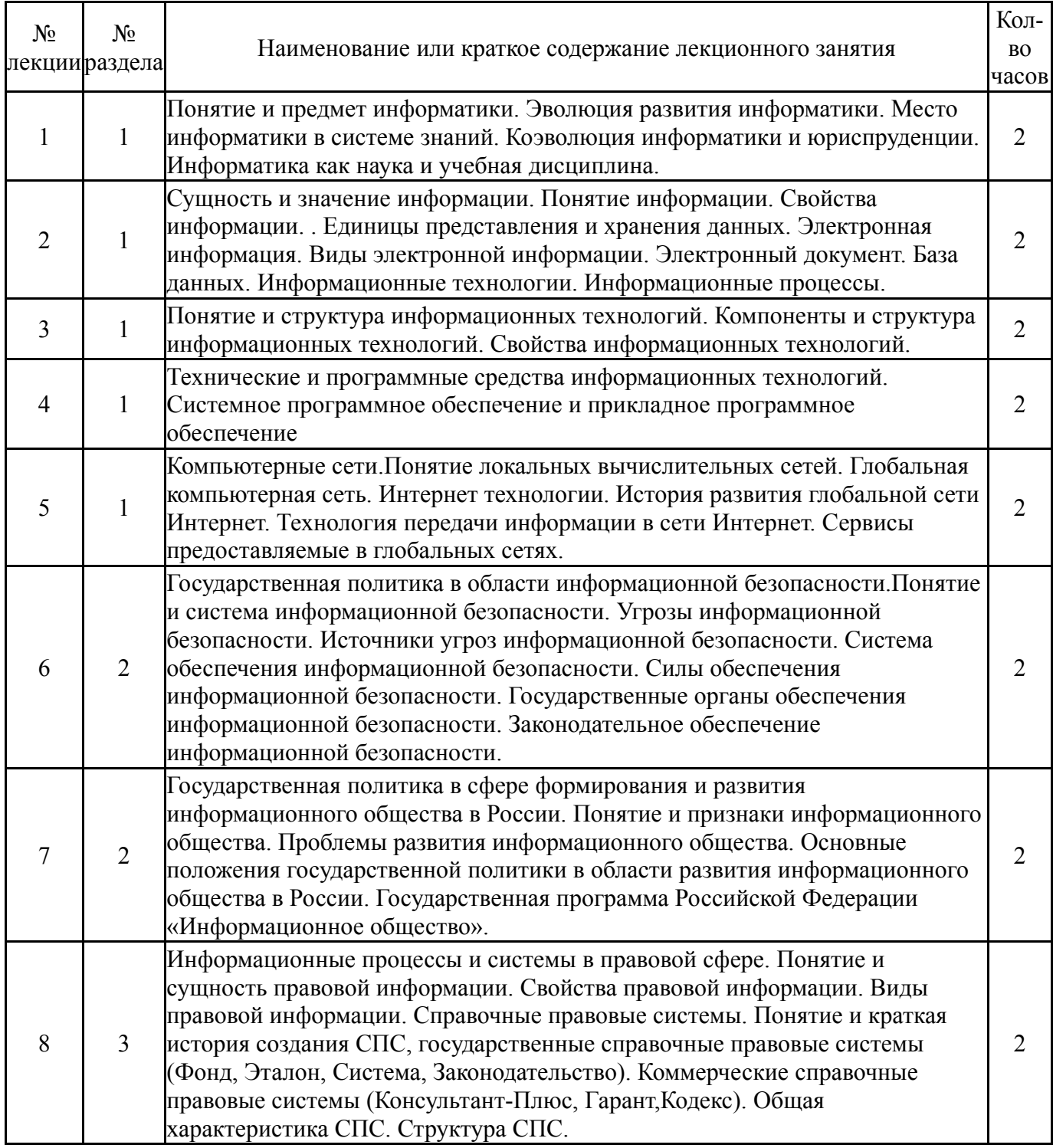

# **5.2. Практические занятия, семинары**

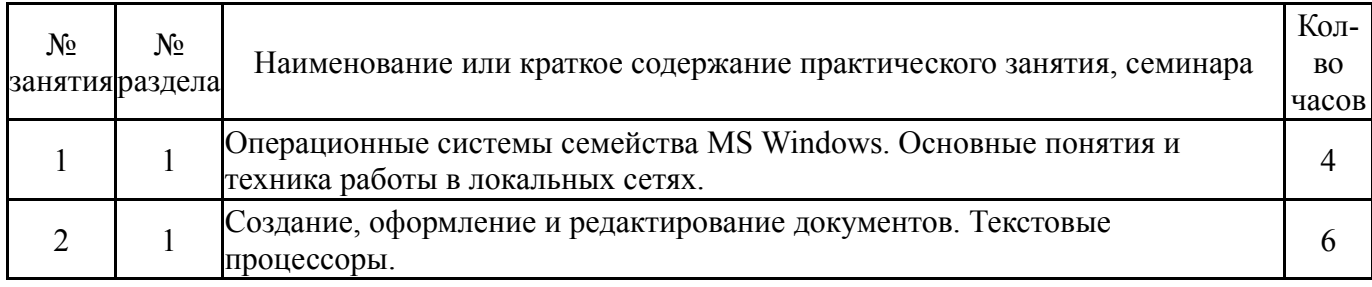

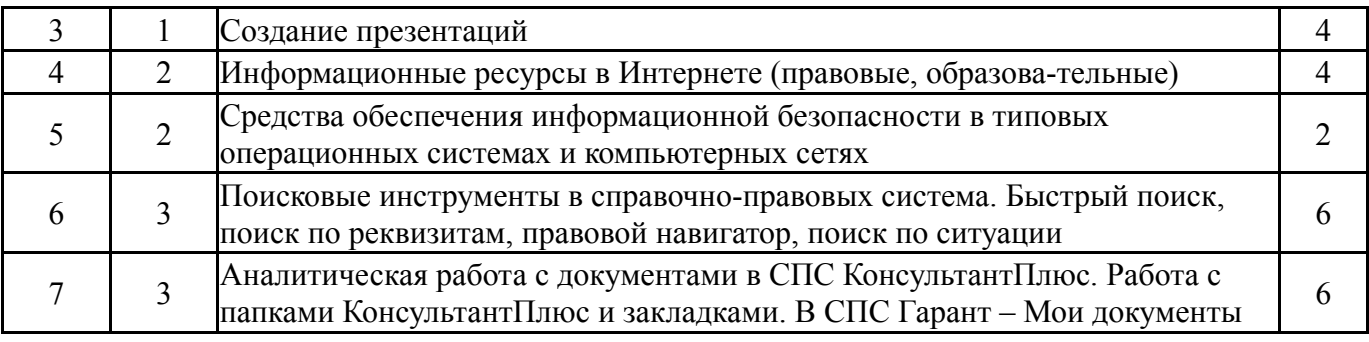

## **5.3. Лабораторные работы**

Не предусмотрены

#### **5.4. Самостоятельная работа студента**

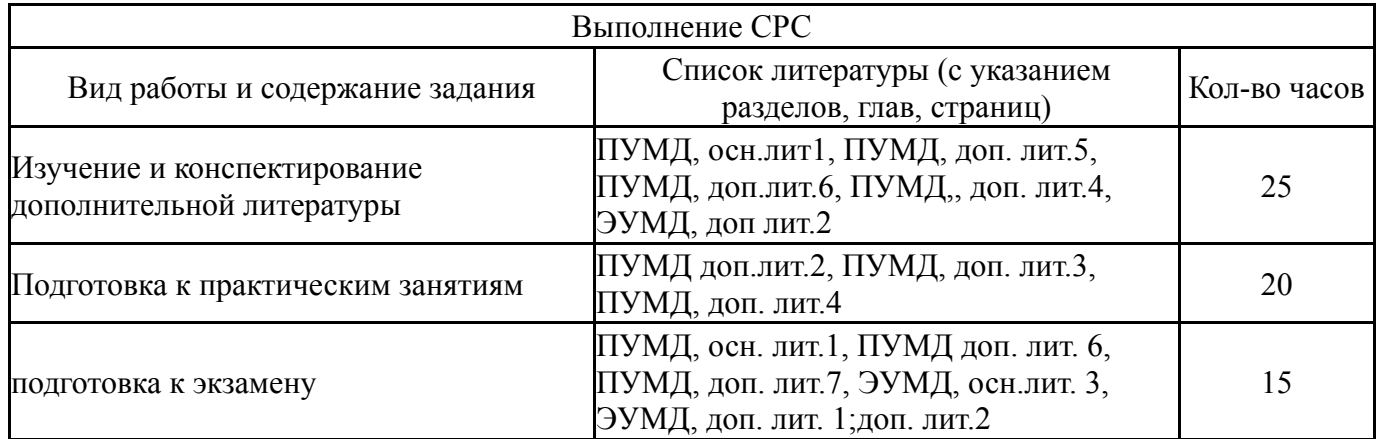

#### **6. Инновационные образовательные технологии, используемые в учебном процессе**

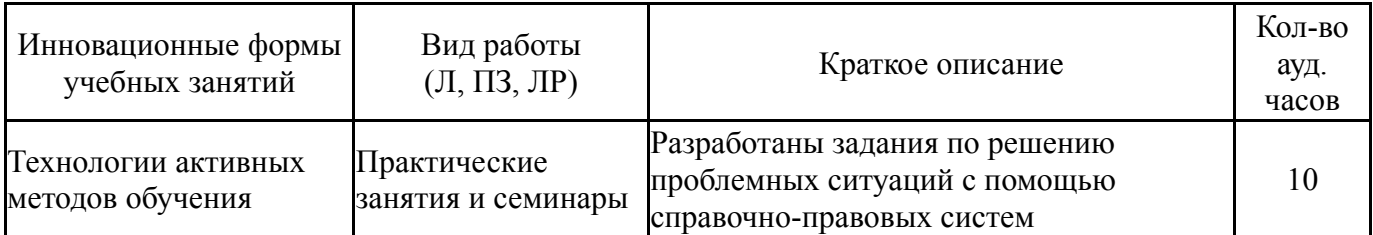

#### **Собственные инновационные способы и методы, используемые в образовательном процессе**

Не предусмотрены

Использование результатов научных исследований, проводимых университетом, в рамках данной дисциплины: нет

#### **7. Фонд оценочных средств (ФОС) для проведения текущего контроля успеваемости, промежуточной аттестации по итогам освоения дисциплины**

#### **7.1. Паспорт фонда оценочных средств**

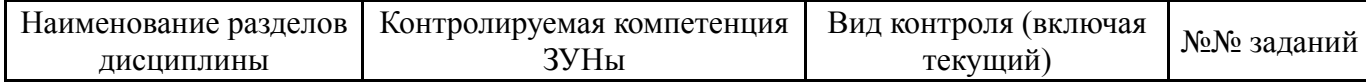

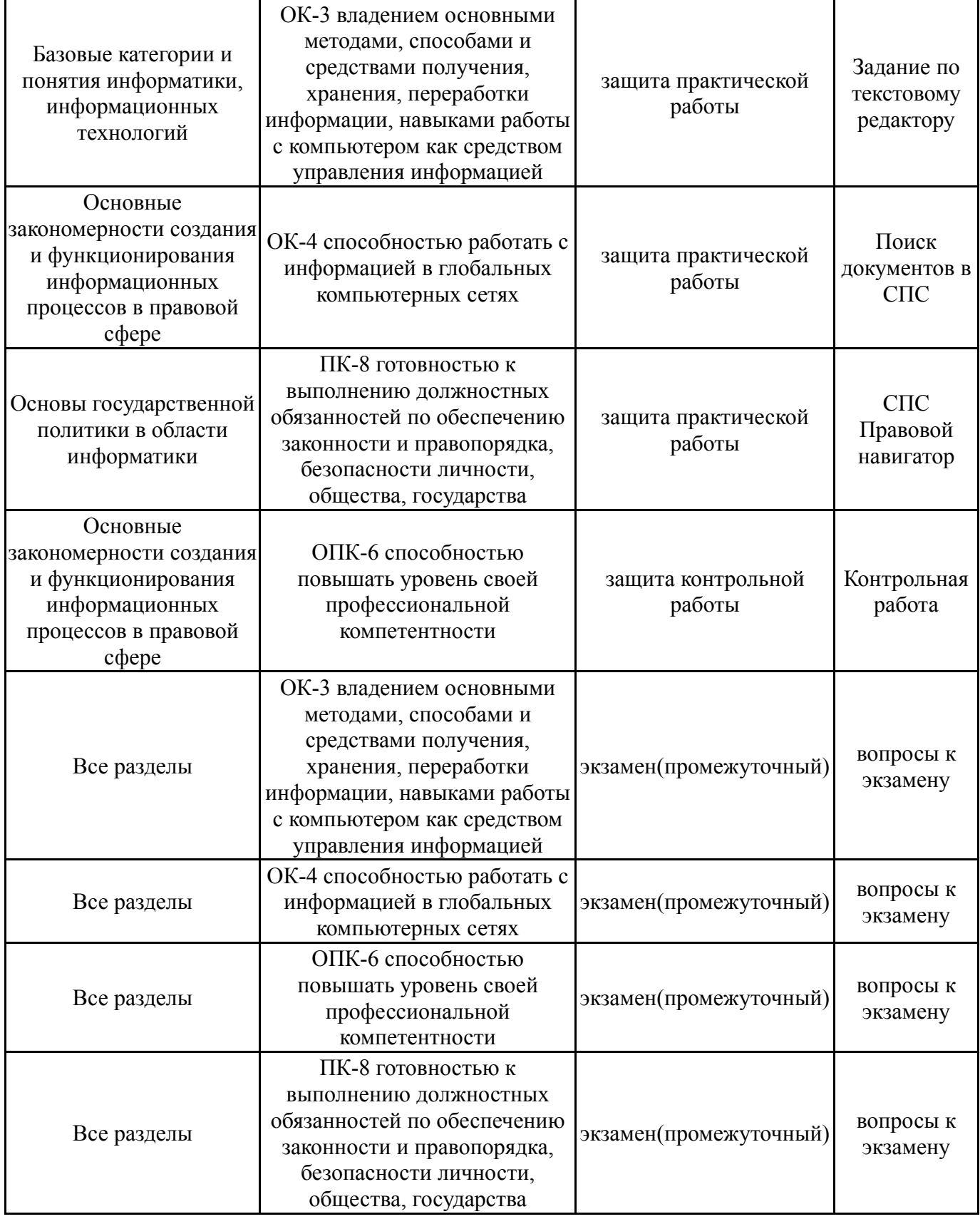

# **7.2. Виды контроля, процедуры проведения, критерии оценивания**

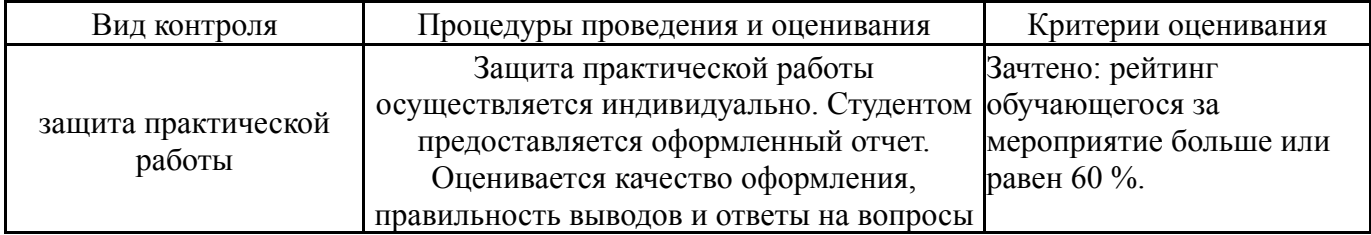

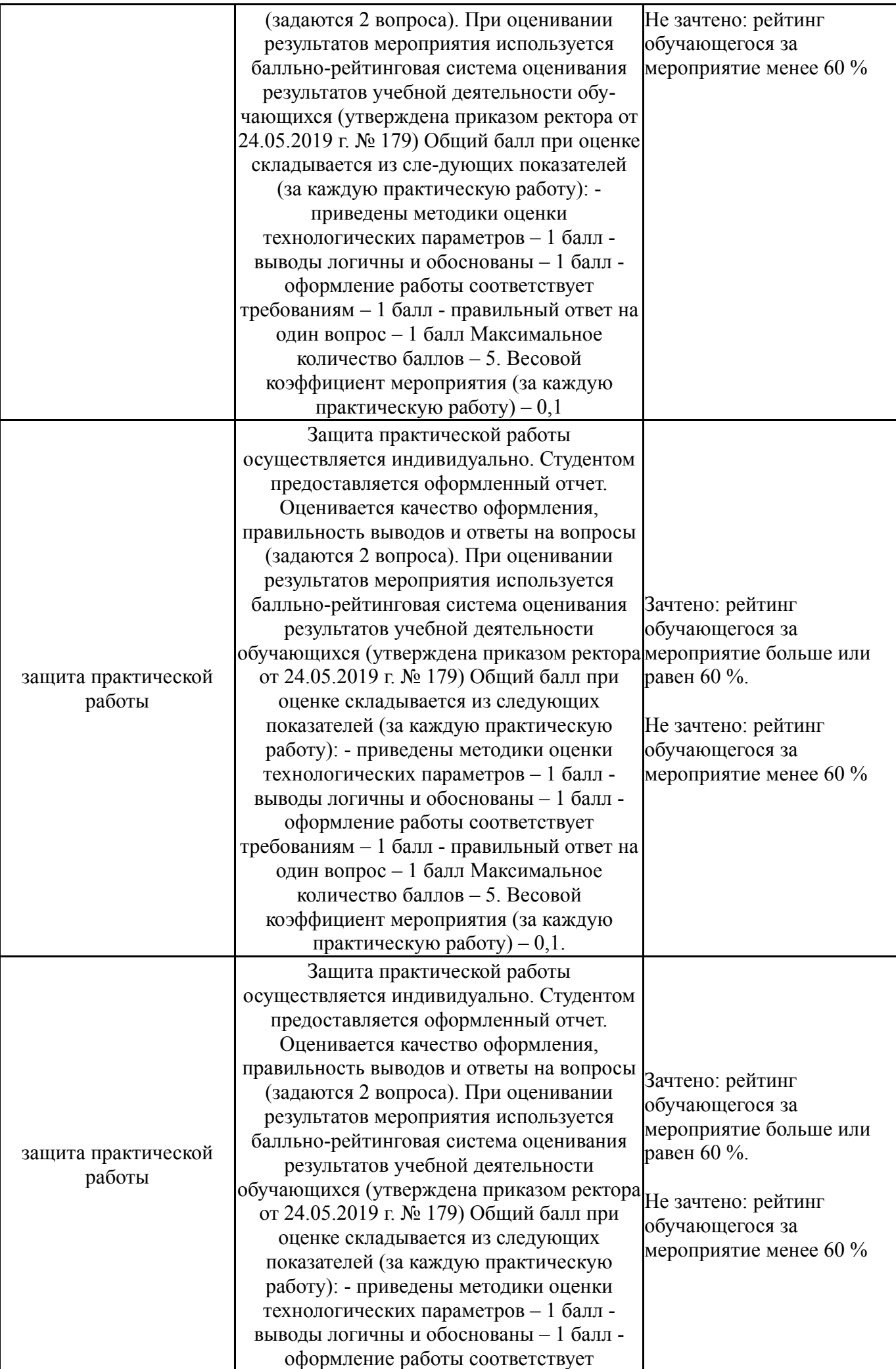

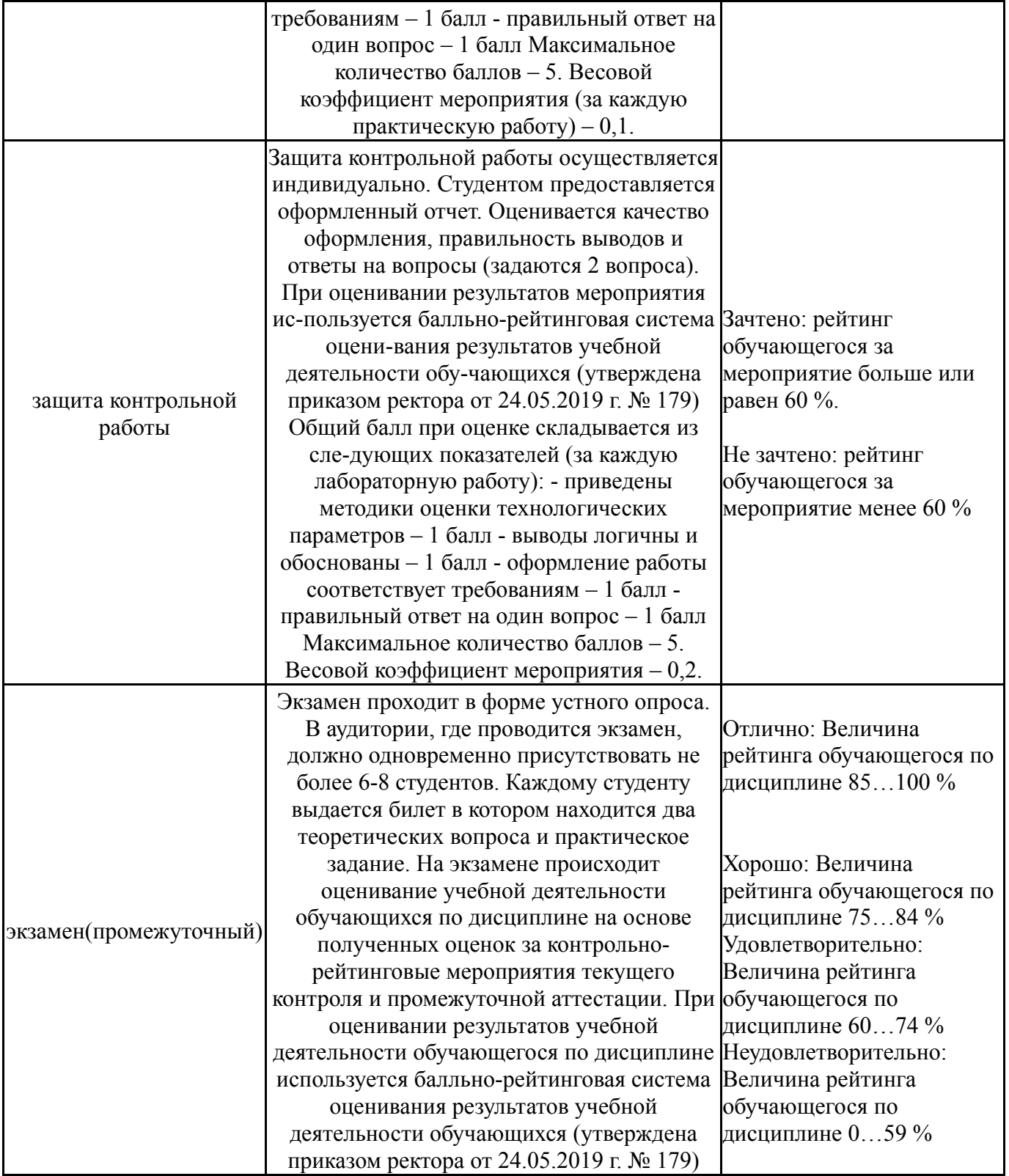

## **7.3. Типовые контрольные задания**

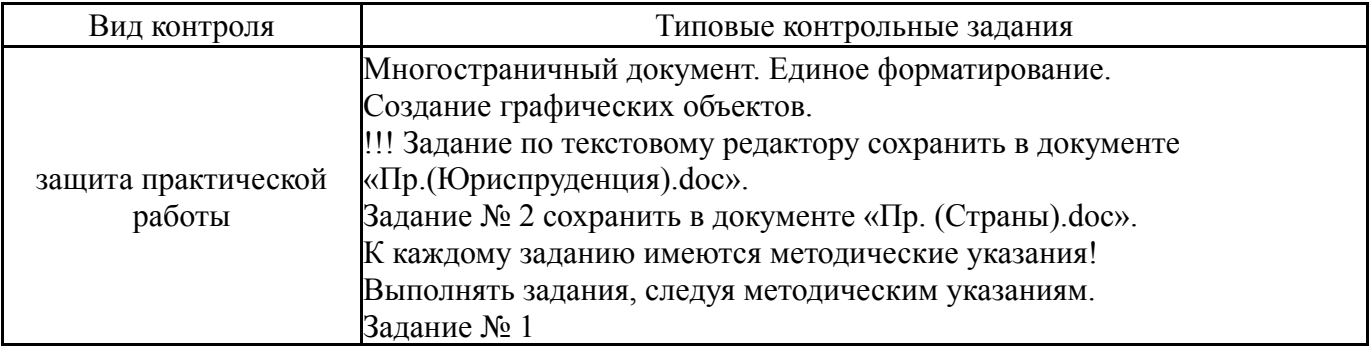

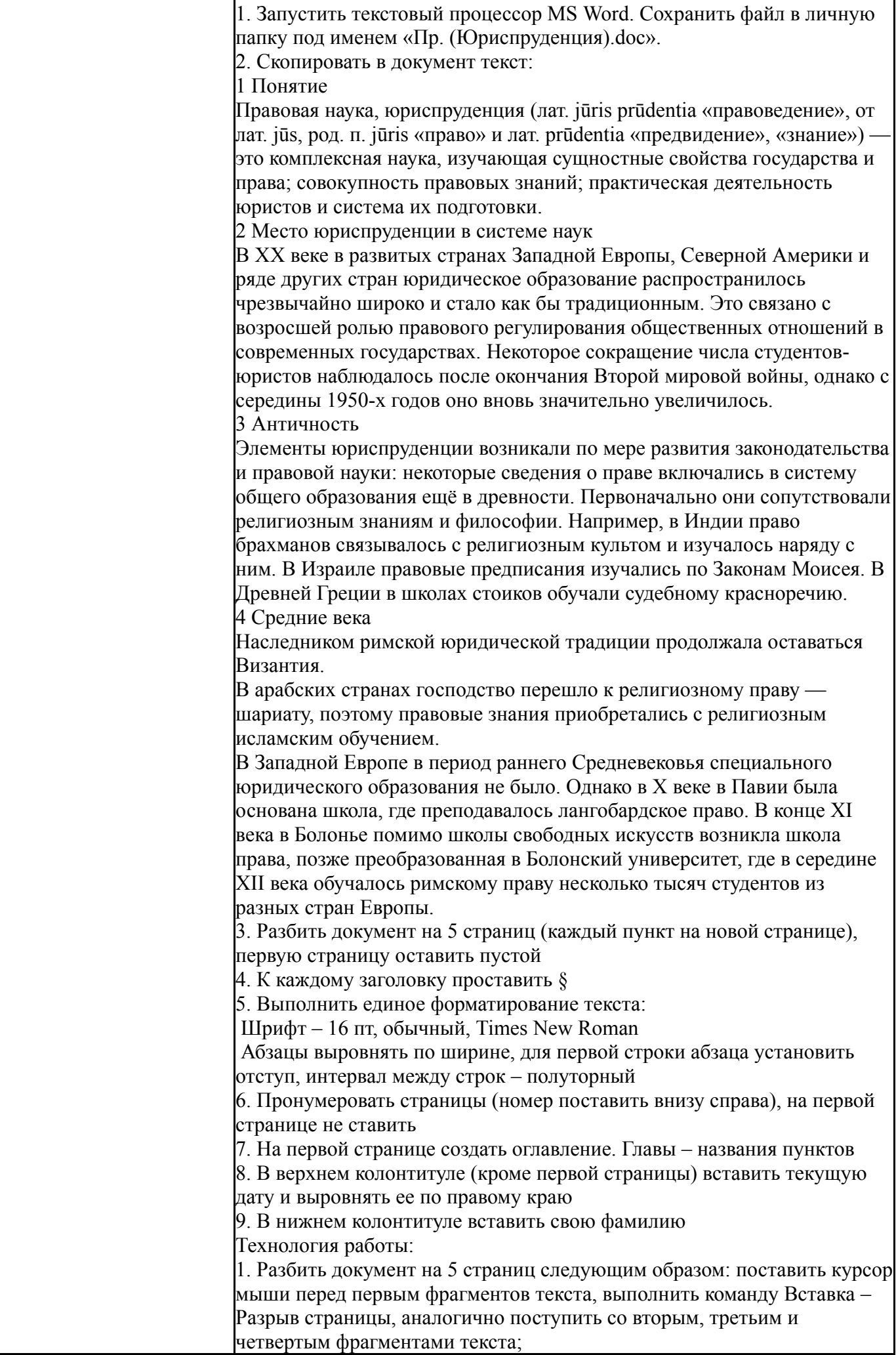

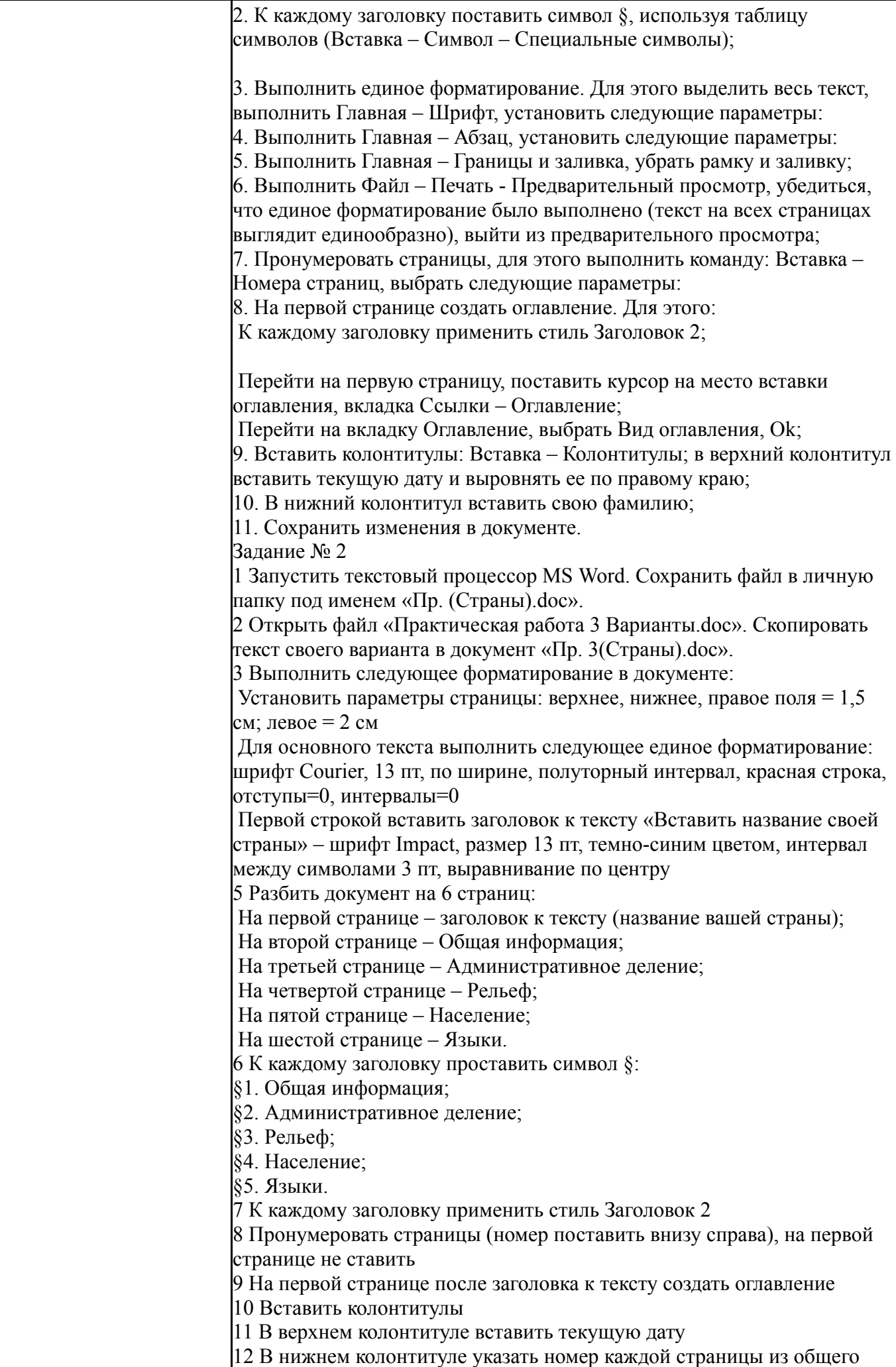

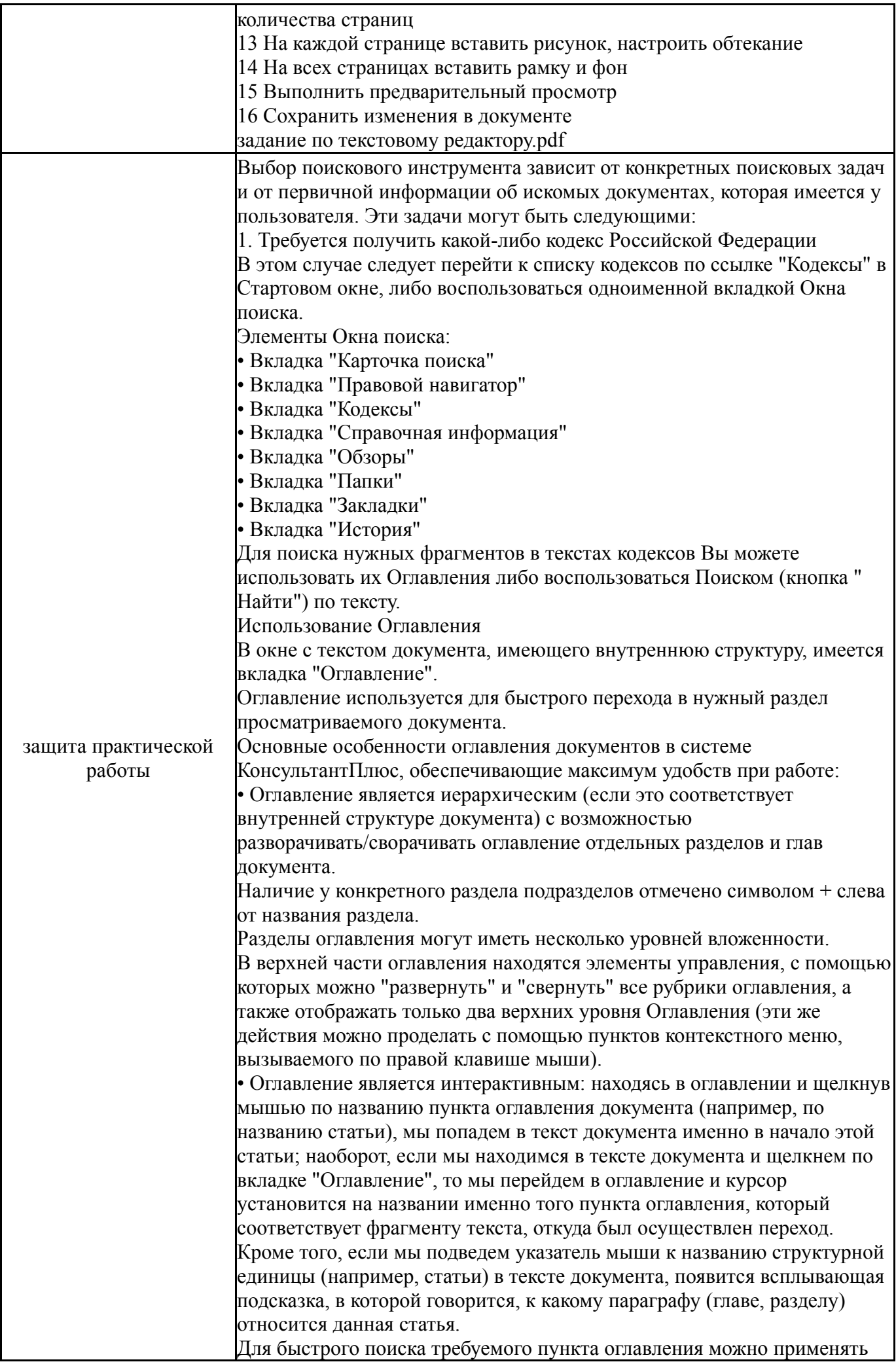

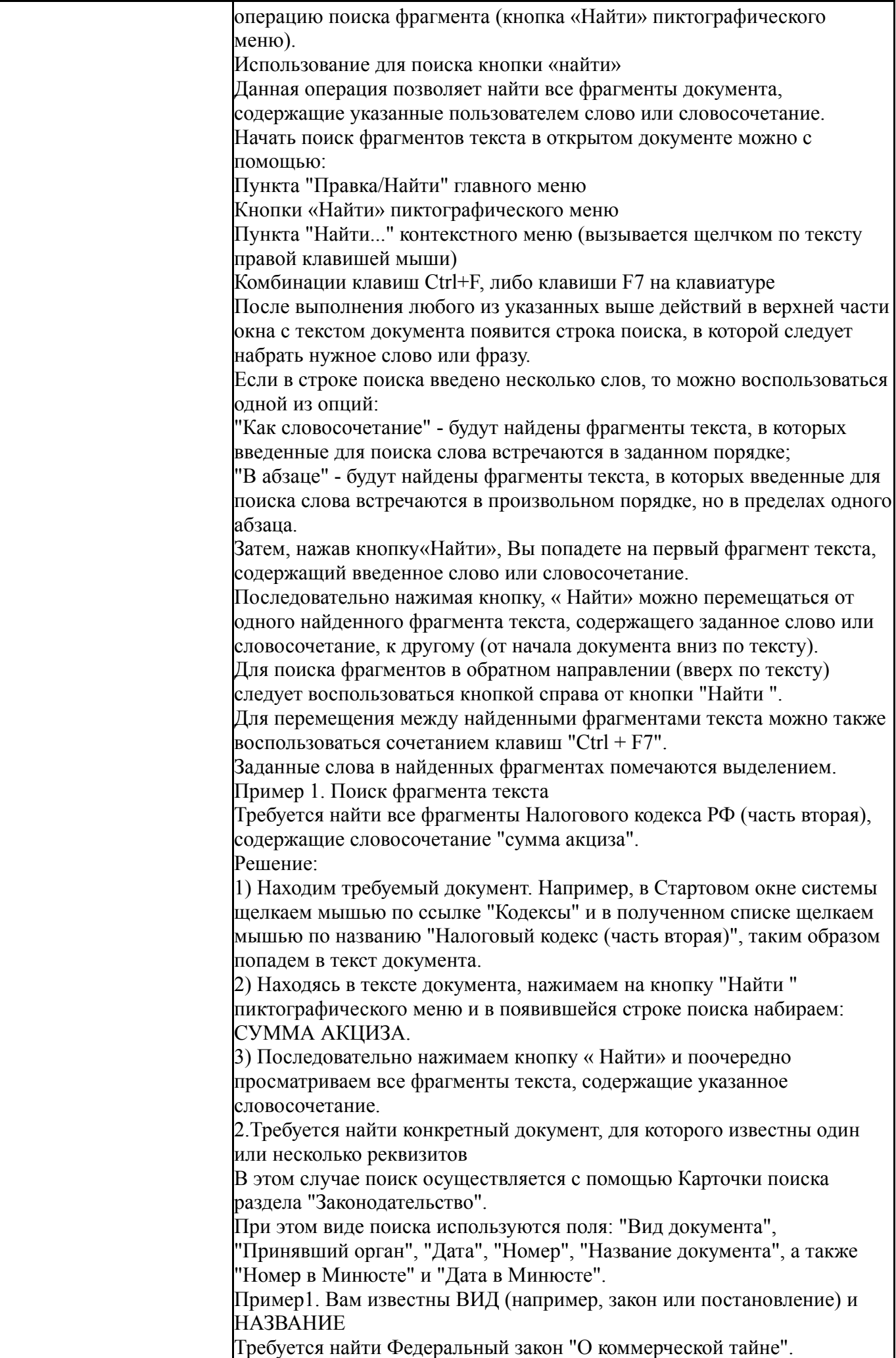

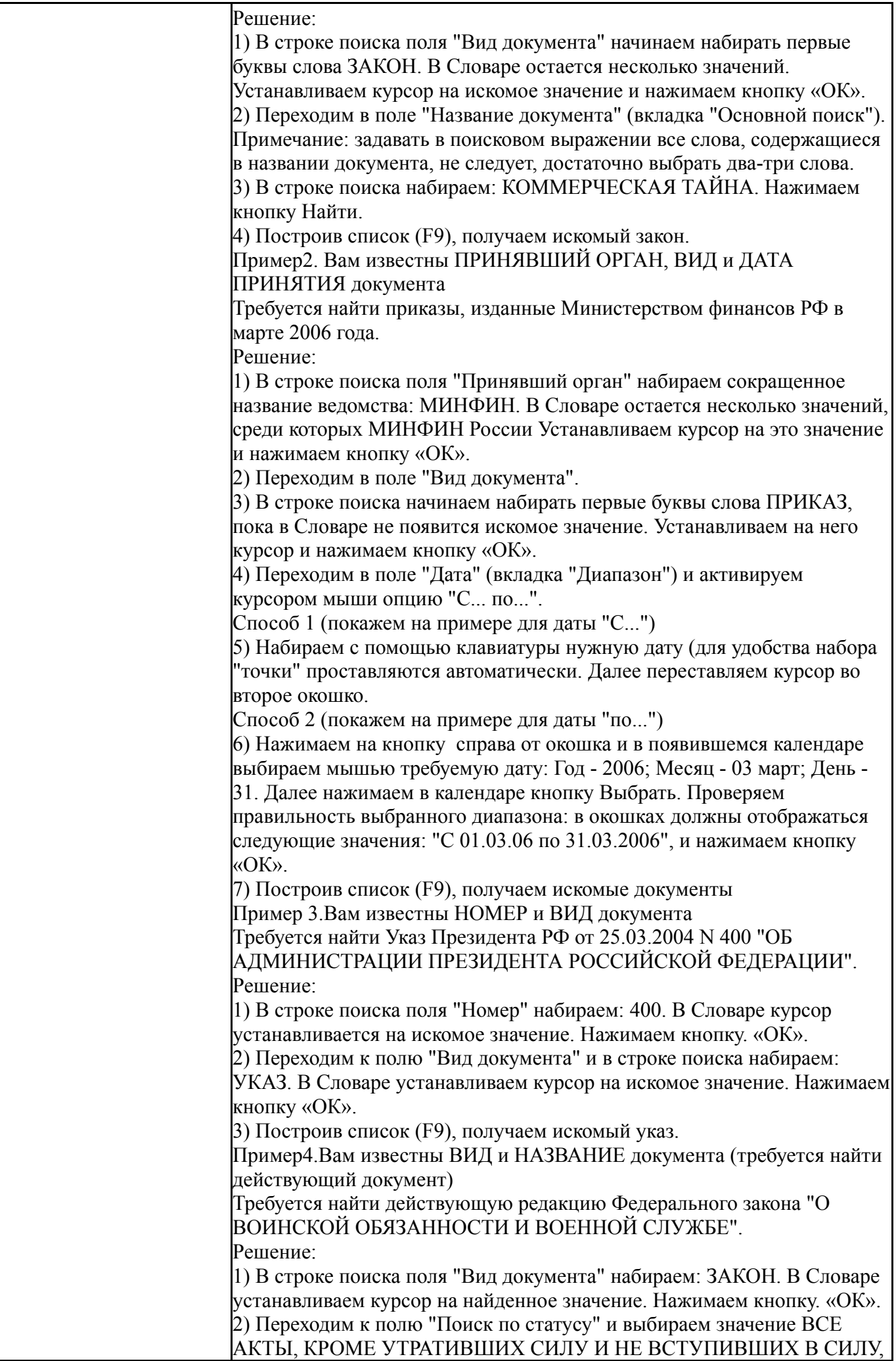

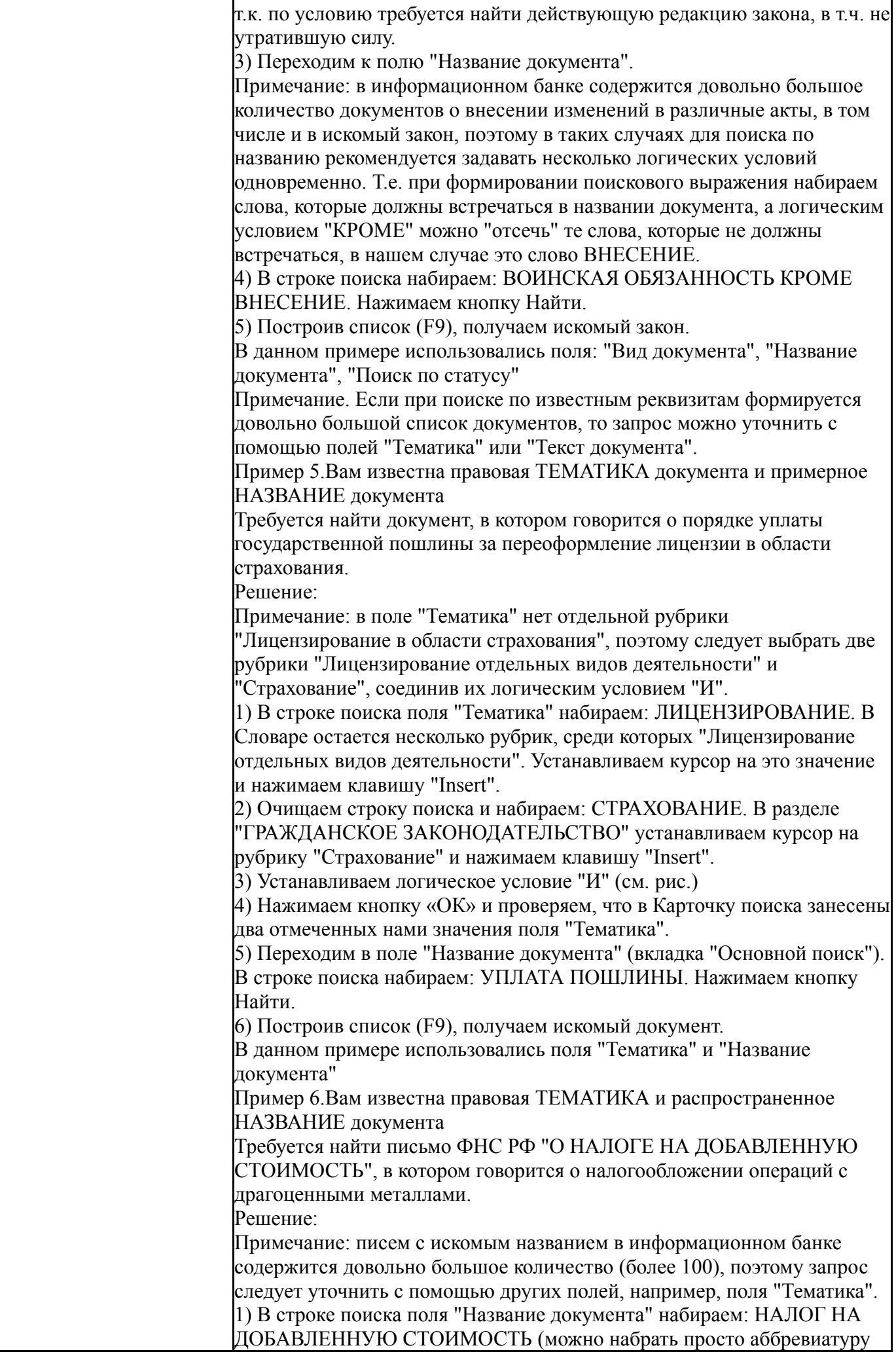

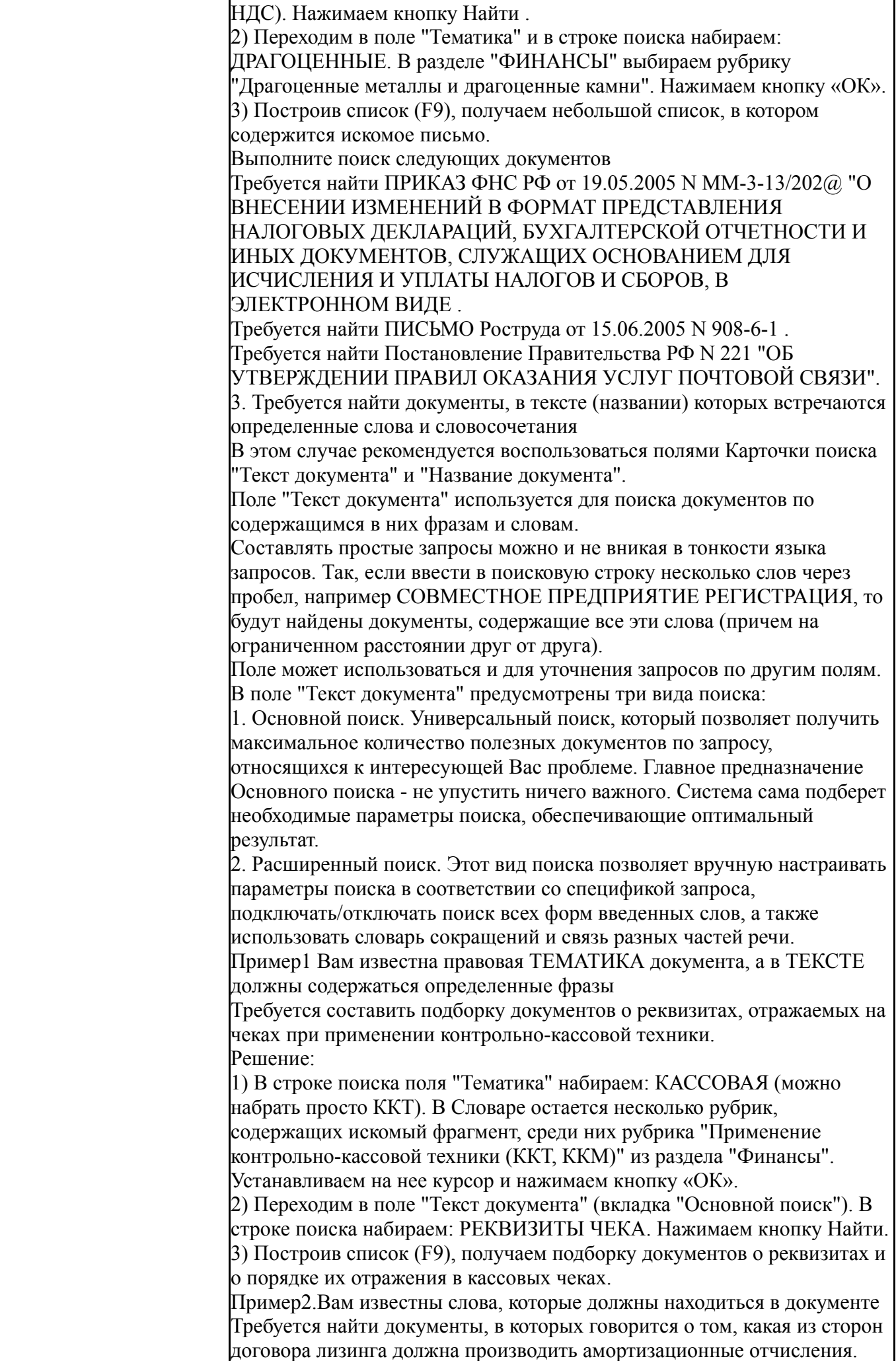

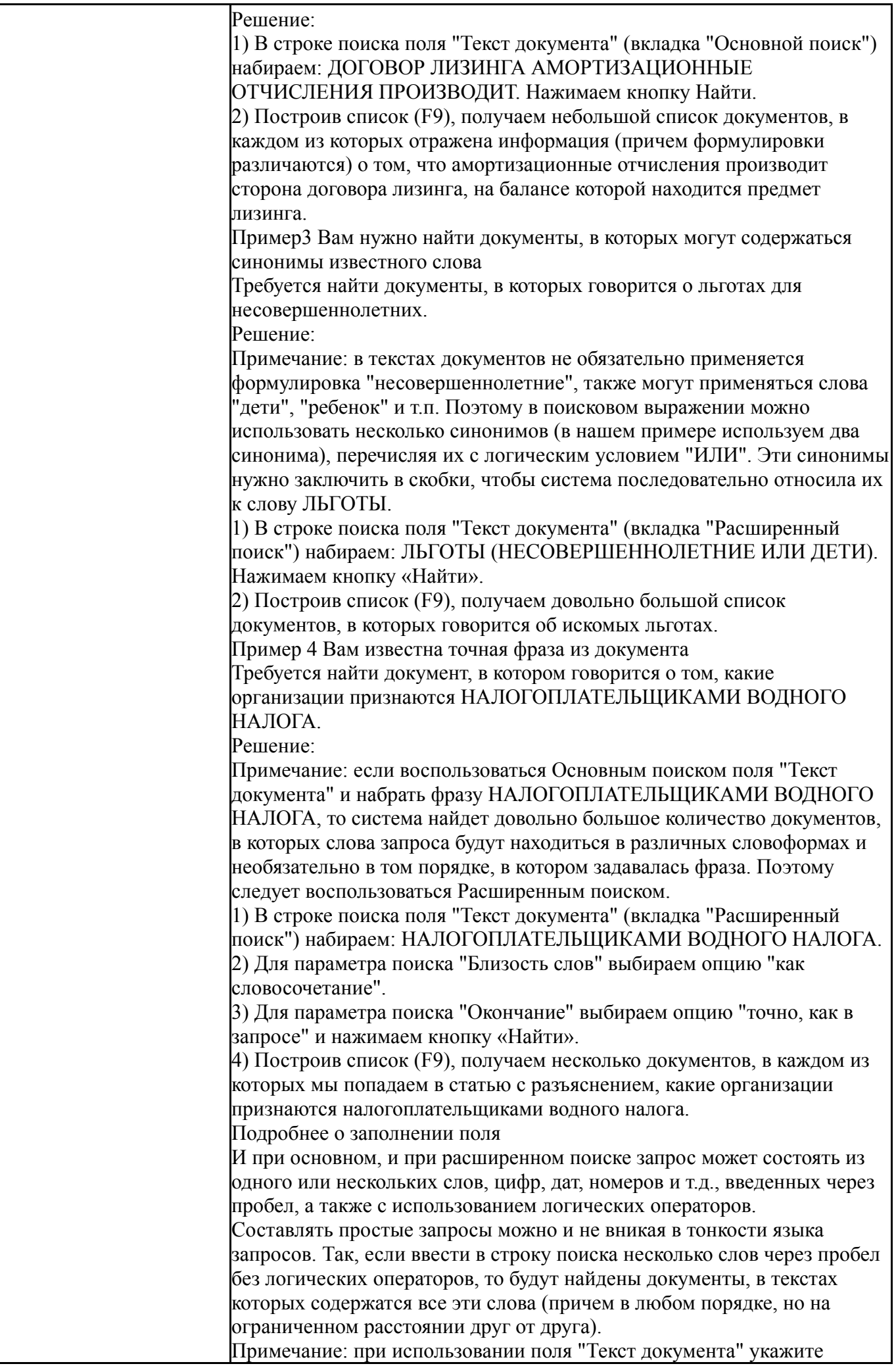

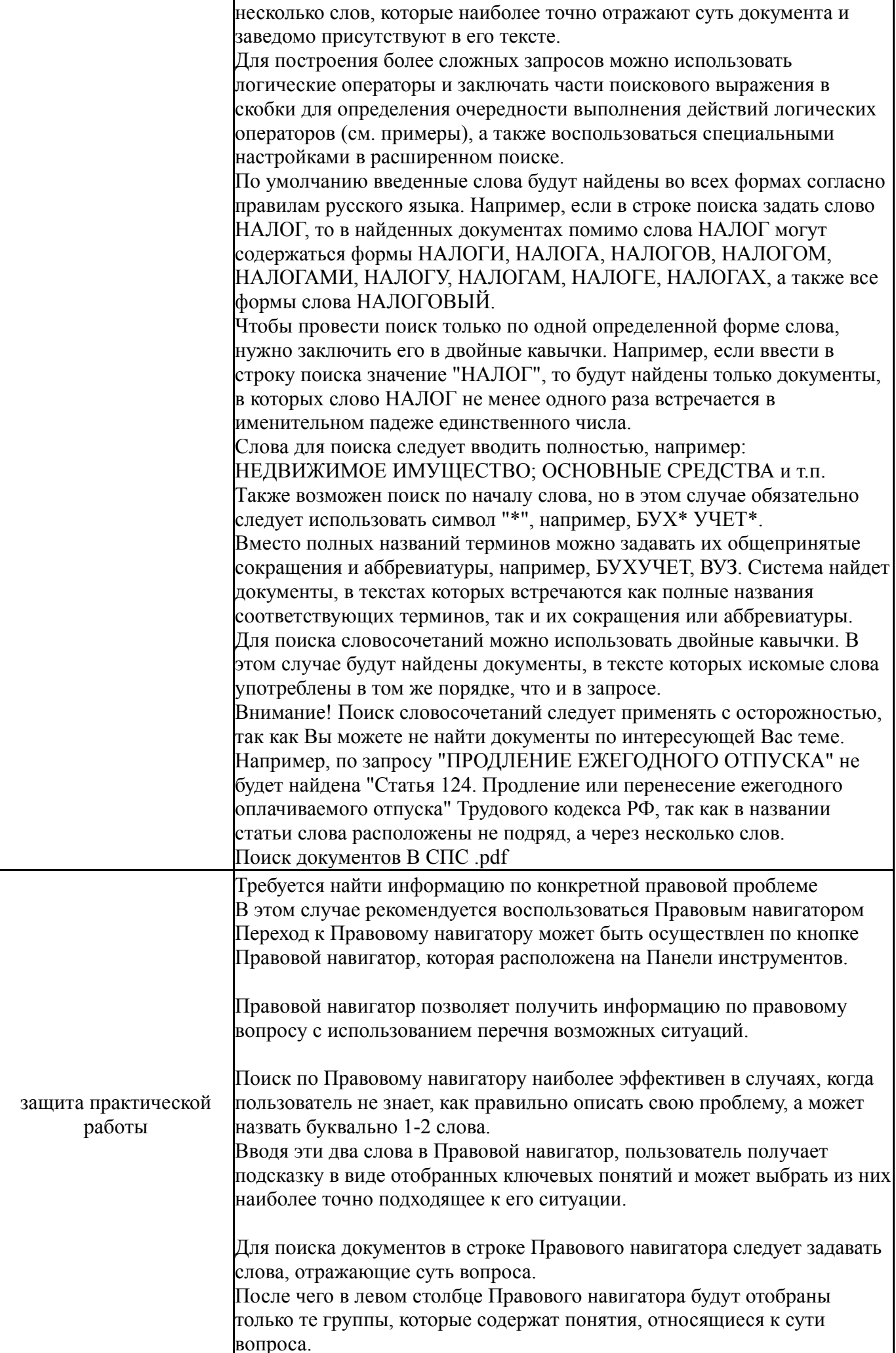

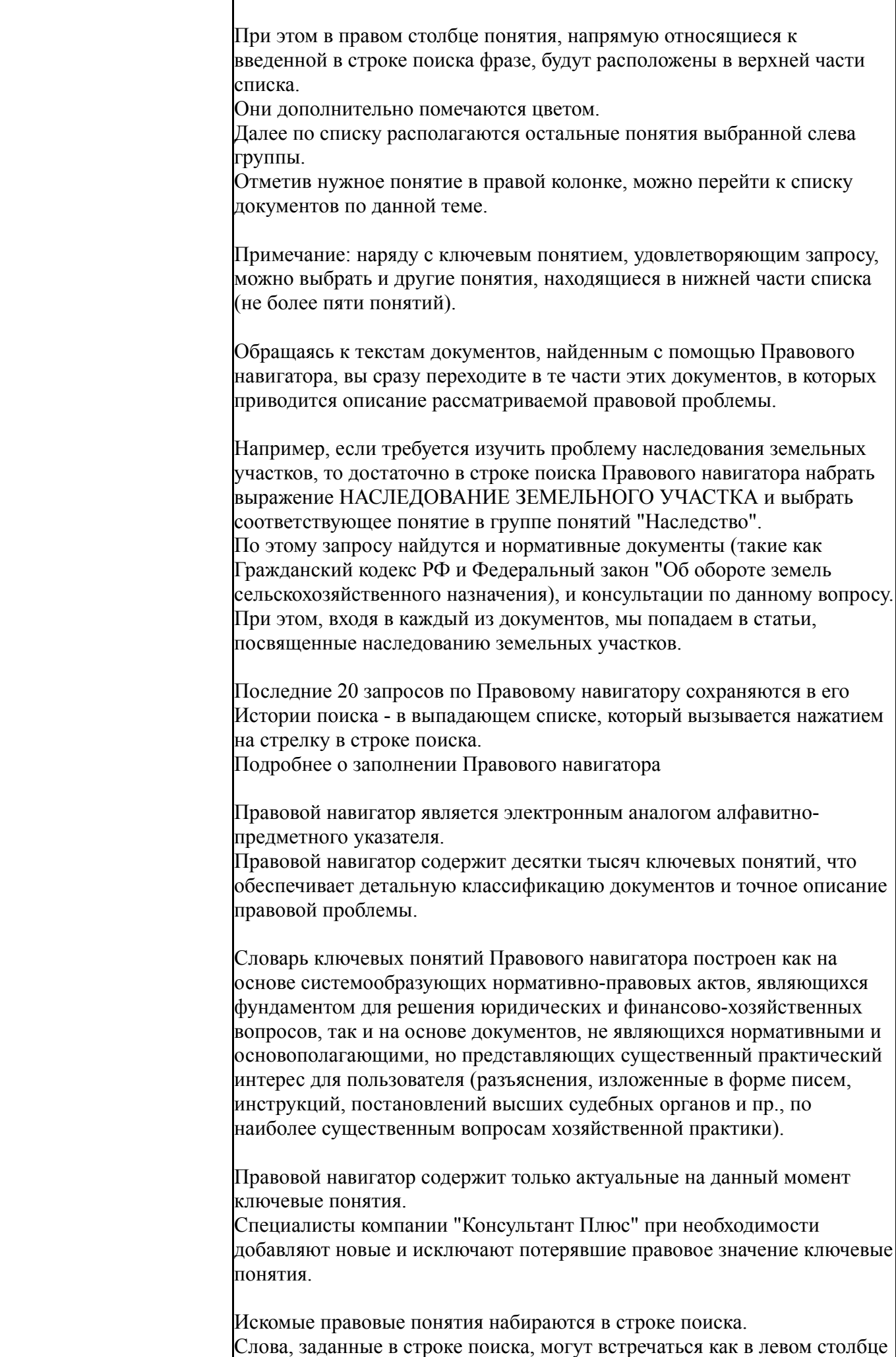

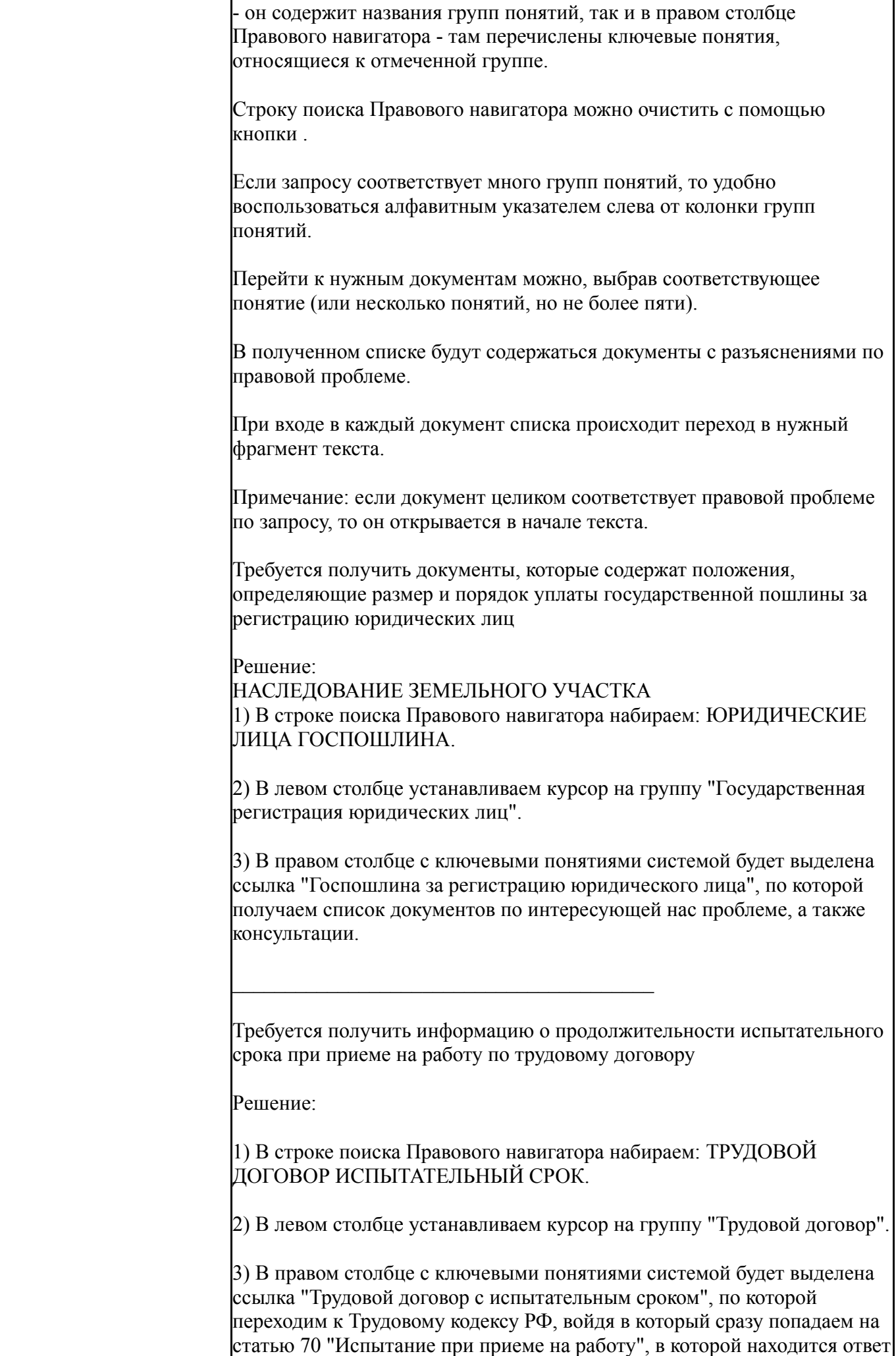

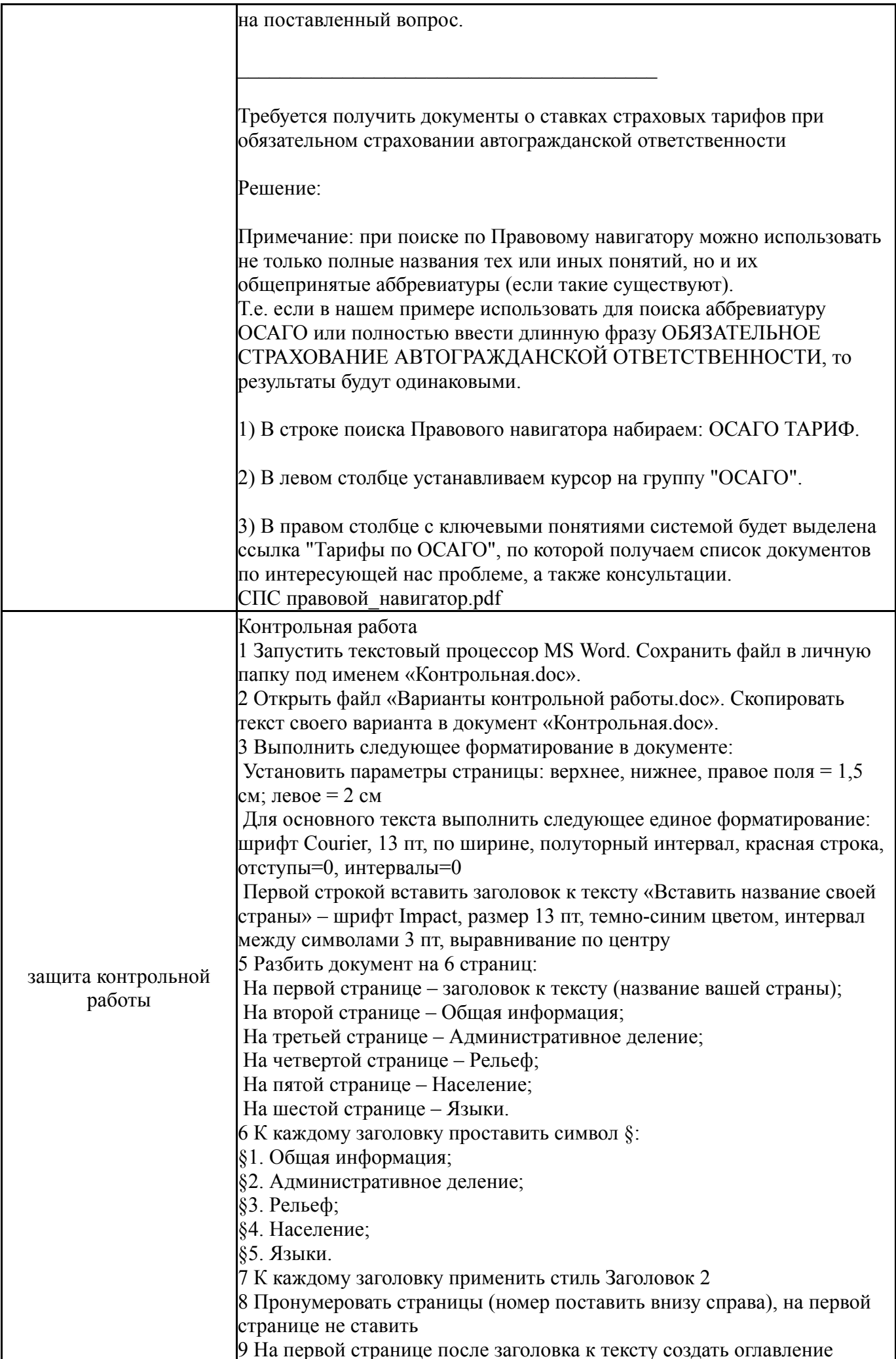

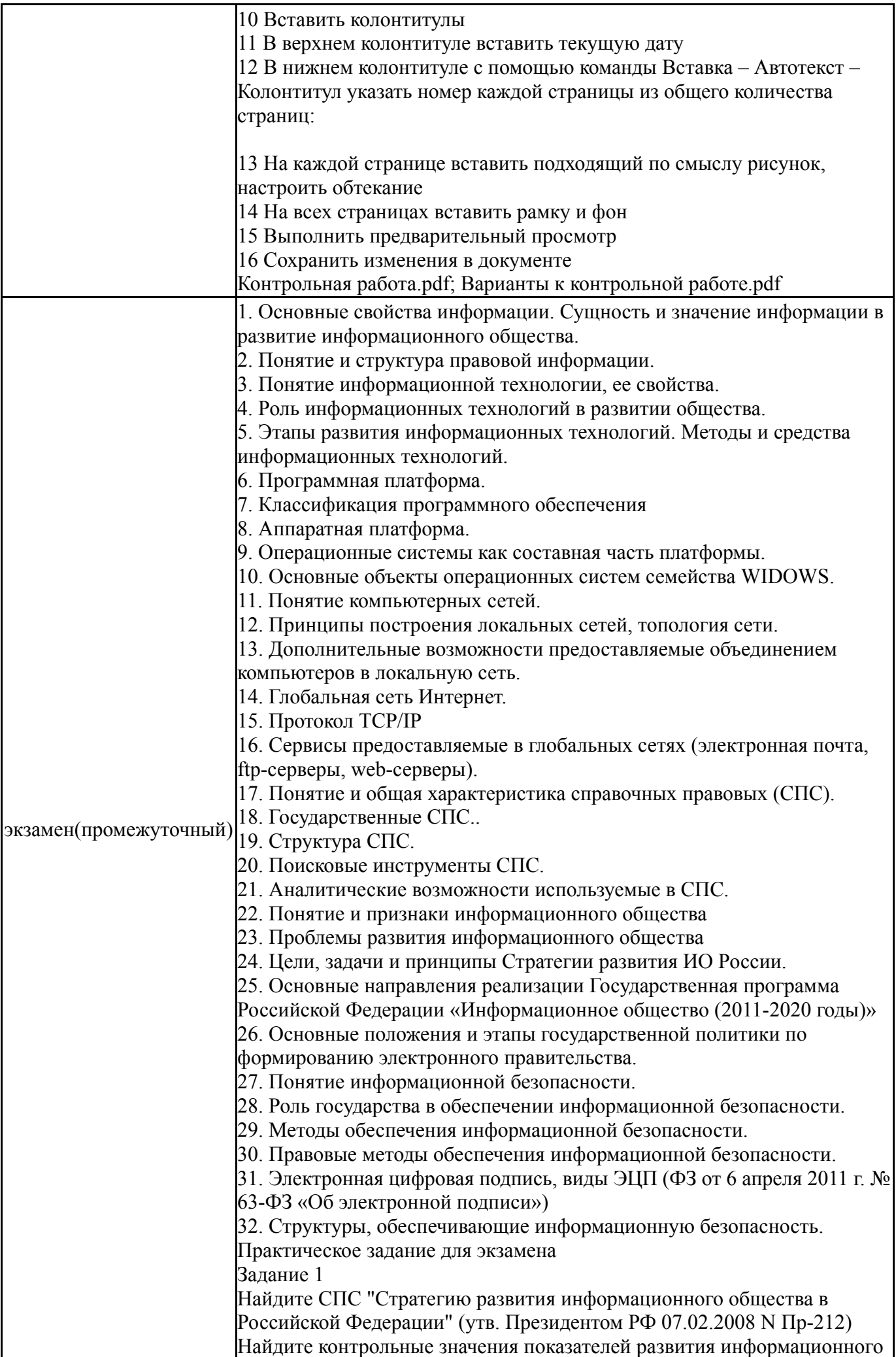

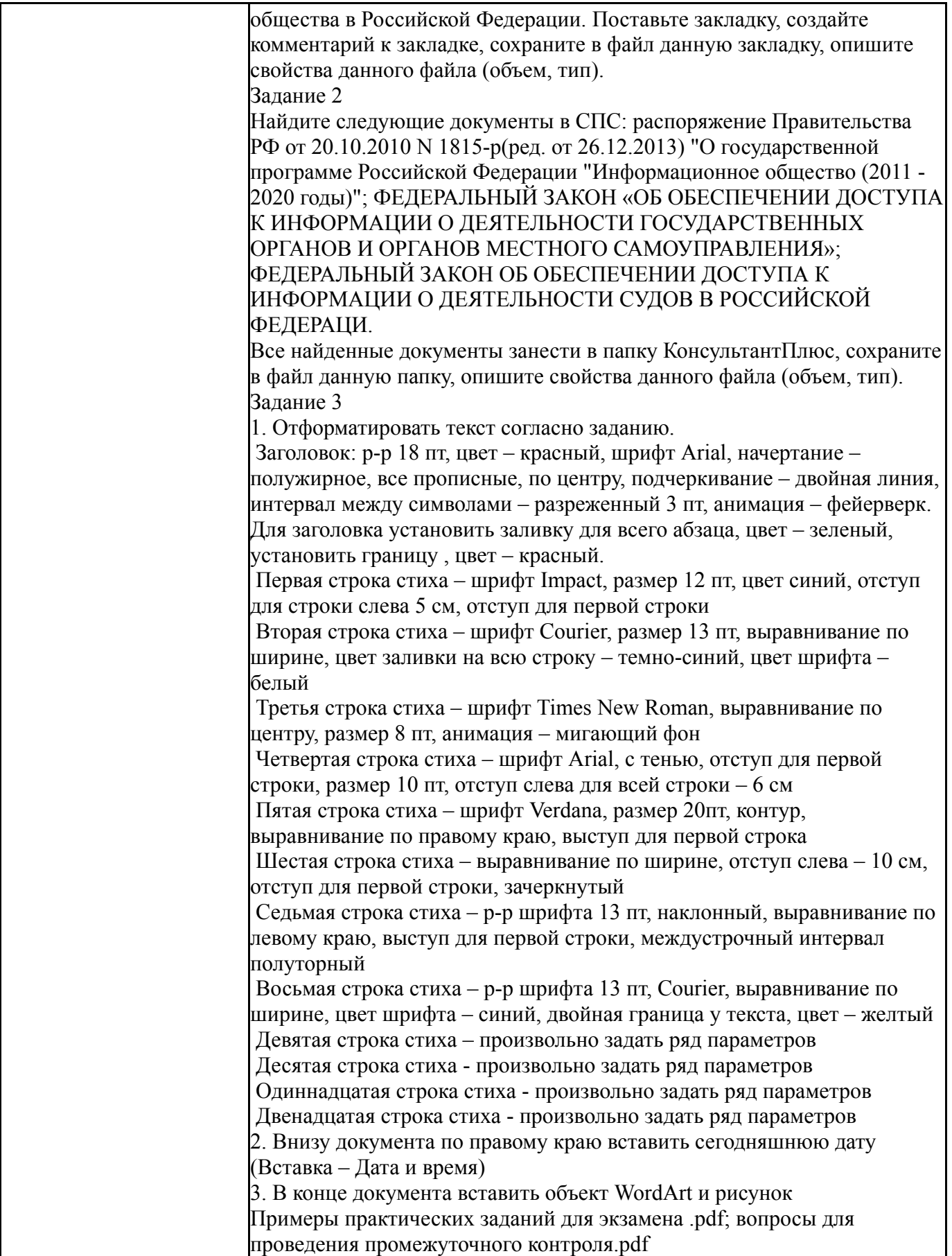

# **8. Учебно-методическое и информационное обеспечение дисциплины**

# **Печатная учебно-методическая документация**

*а) основная литература:*

1. Информатика для юристов и экономистов Текст учебный курс для юрид. и экон. специальностей под ред. С. В. Симоновича. - 2-е изд. - СПб. и др.: Питер, 2014. - 540 с. ил.

*б) дополнительная литература:*

1. Камынин, В. Л. Методические рекомендации для преподавателей по проведению занятий по курсу "Правовая информатика" с изучением систем КонсультантПлюс для юридических специальностей вузов В. Л. Камынин. - 3 е изд. - М.: Вычислительная математика и информатика, 2001. - 127 с.

2. Информационные технологии Учеб. для вузов по группе специальностей 2200 "Информатика и вычислительная техника" О. Л. Голицына, Н. В. Максимов, Т. Л. Партыка, И. И. Попов. - М.: Форум: ИНФРА-М, 2006

3. Информационные технологии в юридической деятельности [Текст] учебник для вузов по юрид. направлениям и специальностям П. У. Кузнецов и др.; под общ. ред. П. У. Кузнецова ; Урал. гос. юрид. акад. - 3-е изд., перераб. и доп. - М.: Юрайт, 2017. - 324, [1] с.

4. Михеева, Е. В. Информационные технологии в профессиональной деятельности [Текст] учеб. пособие для сред. проф. образования Е. В. Михеева. - 4-е изд., стер. - М.: Академия, 2006. - 378, [1] c.

5. Фридман, А. Л. Основы объектно-ориентированной разработки программных систем. - М.: Финансы и статистика, 2000. - 190,[1] с.

6. Черемных, С. В. Моделирование и анализ систем. IDEFтехнологии: практикум [Текст] С. В. Черемных, И. О. Семенов, В. С. Ручкин. - М.: Финансы и статистика, 2005. - 188, [1] с.

*в) отечественные и зарубежные журналы по дисциплине, имеющиеся в библиотеке:* 1. Информационные технологии ,теорет. и прикл. науч.-техн. журн.

,Изд-во "Новые технологии"

2. Информационное общество науч.-информ. журн. Ин-т развития информац. общ-ва, Российск. инженер. акад

*г) методические указания для студентов по освоению дисциплины:*

1. Методические указания для студентов по изучению дисциплины (файл в приложении)

2. Методические указания к практическим занятиям

*из них: учебно-методическое обеспечение самостоятельной работы студента:*

3. Методические указания для студентов по изучению дисциплины (файл в приложении)

### **Электронная учебно-методическая документация**

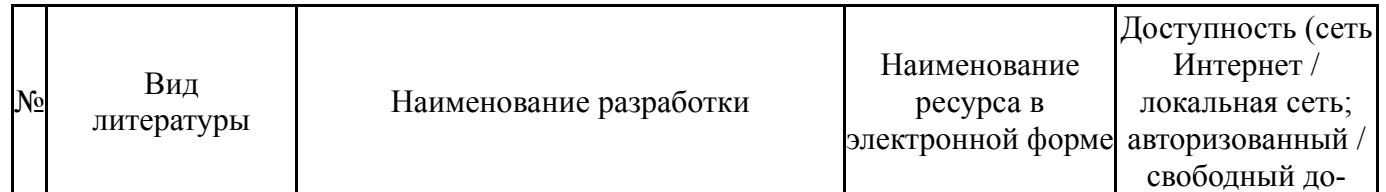

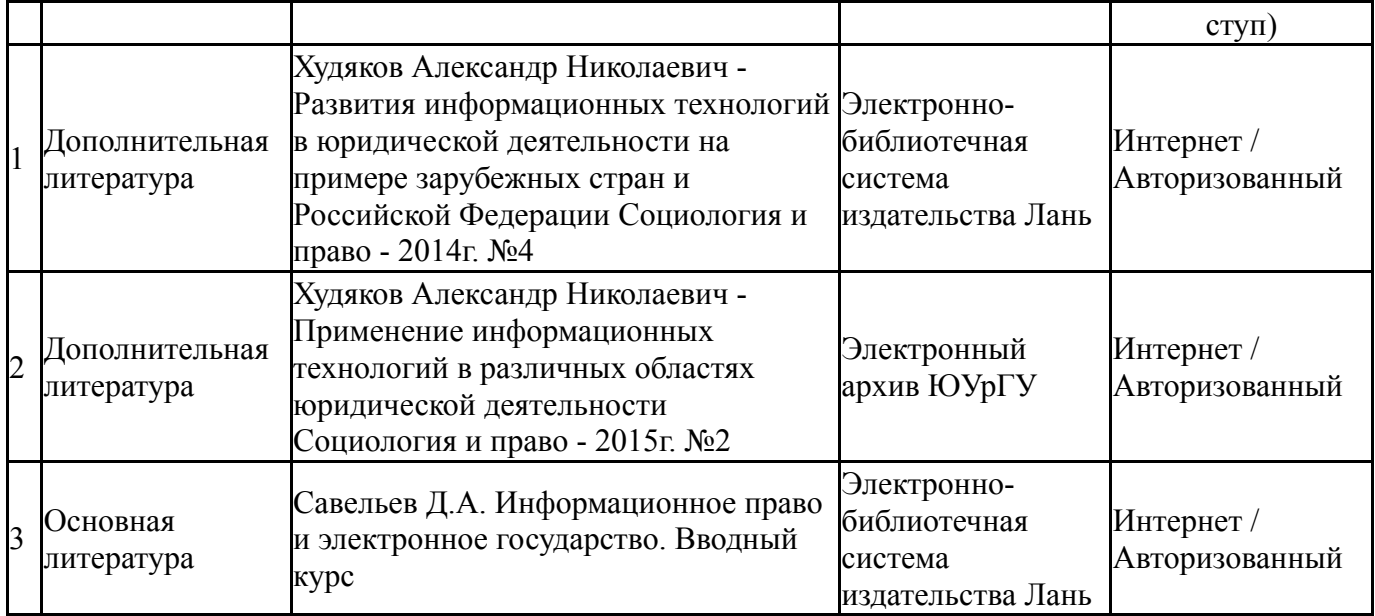

### **9. Информационные технологии, используемые при осуществлении образовательного процесса**

Перечень используемого программного обеспечения:

- 1. Microsoft-Office(бессрочно)
- 2. Microsoft-Windows(бессрочно)

Перечень используемых информационных справочных систем:

- 1. -Консультант Плюс(31.07.2017)
- 2. ООО "ГарантУралСервис"-Гарант(бессрочно)

# **10. Материально-техническое обеспечение дисциплины**

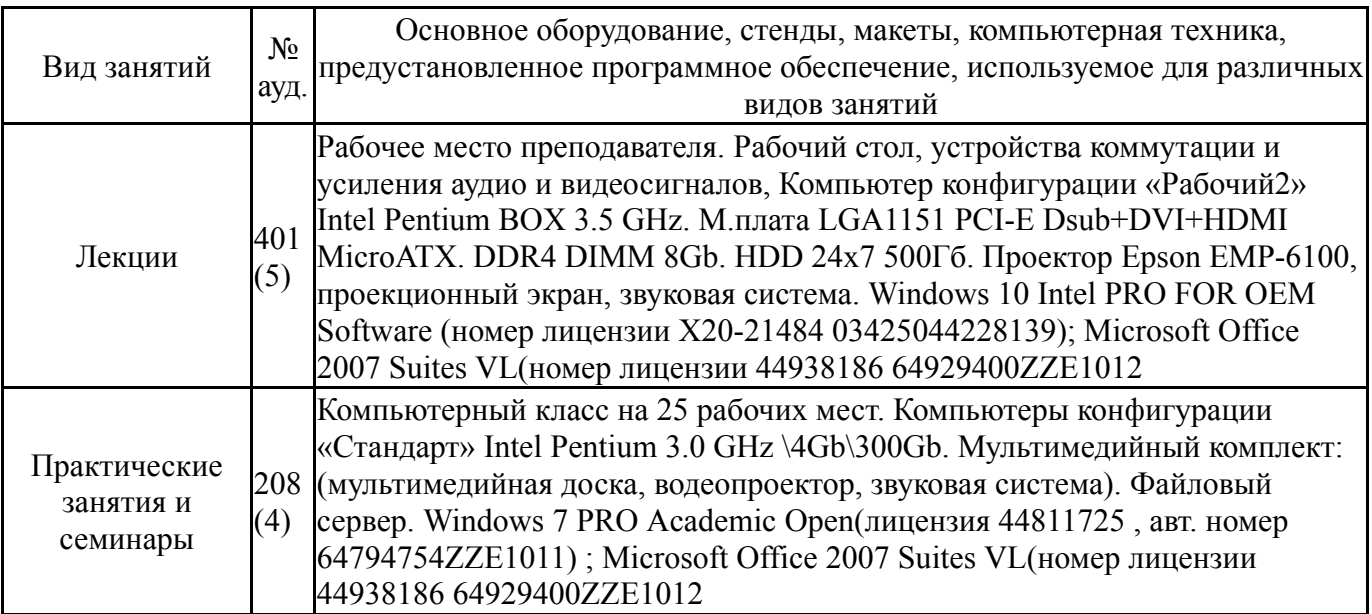